# CyberView<sup>™</sup>

# *Combo Cat6 KVM*

# **U-801**

- 
- **U-3201**

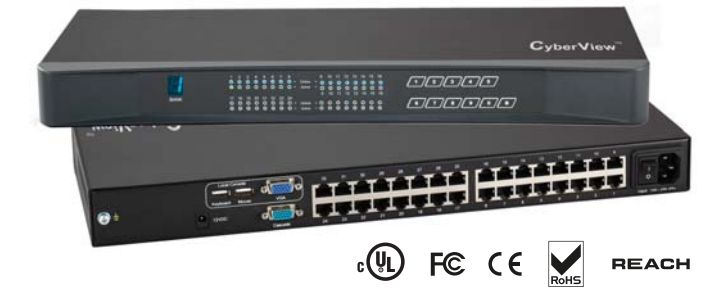

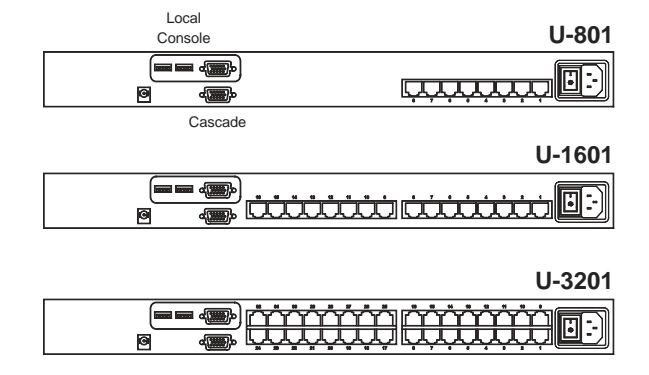

# **Ordering Information**

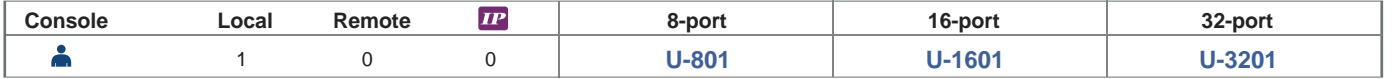

# **KVM Specification**

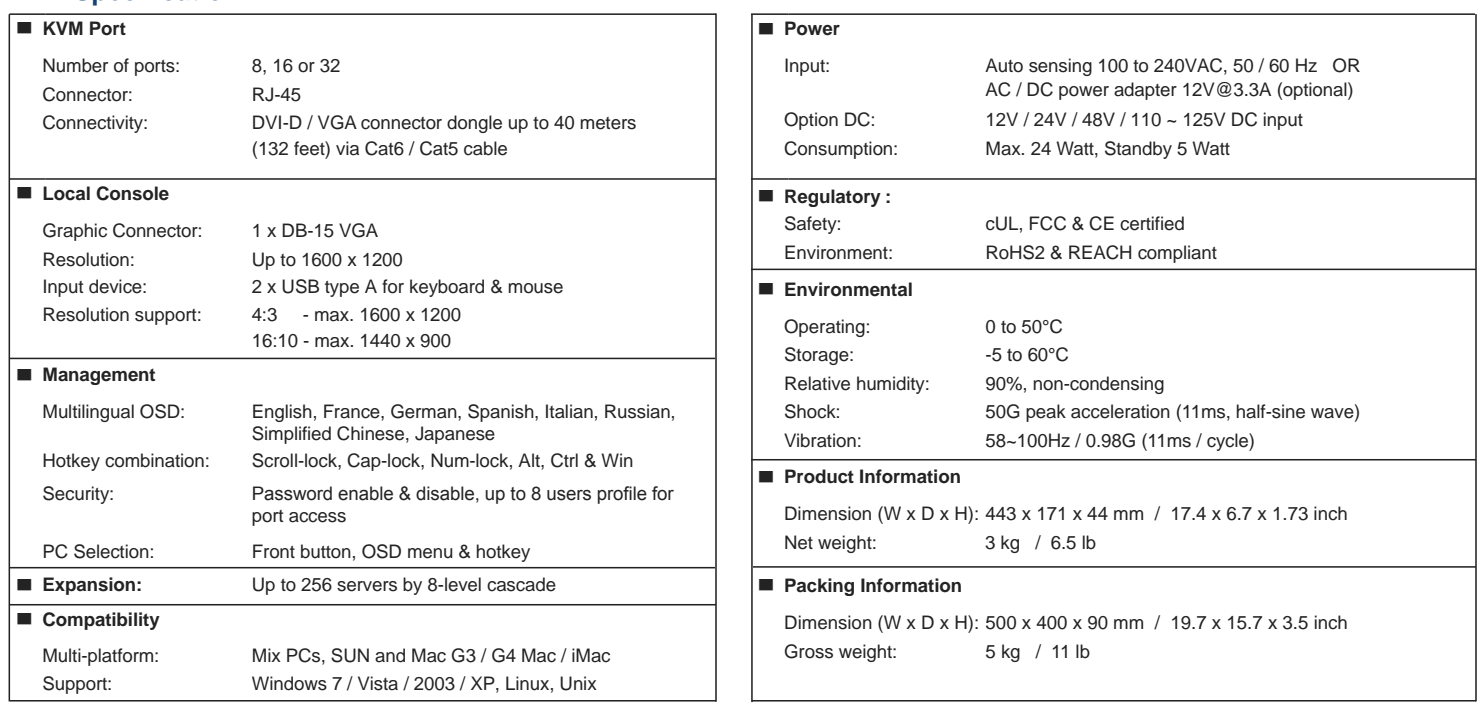

#### The company reserves the right to modify product specifications without prior notice and assumes no responsibility for any error which may appear in this publication. All brand names, logo and registered trademarks are properties of their respective owners.

### www.austin-hughes.com

# **Combo Cat6 KVM Benefits**

- ▶ Combo Cat6 KVM with either 8, 16 or 32 ports in 1U
- U-1601 **D U U D U D Up** to 40 meters between your servers & KVM ports
	- **Cascade switches up to 8 levels & Mix switches between Cat6 & Combo DB-15 KVM**
	- **Support DVI-USB, VGA-USB & VGA-PS/2 server interface**
	- **Mix PS/2, USB & SUN with Multi-Platform switch capability**

# **Switch Features & Options**

- Multi lingual on screen display menu
- Advanced user profiles and configurable OSD hot key combinations
- Dual power with failover
- DC power options : 12V / 24V / 48V / 110 ~ 125V

## **KVM port & Cat6 dongle connection**

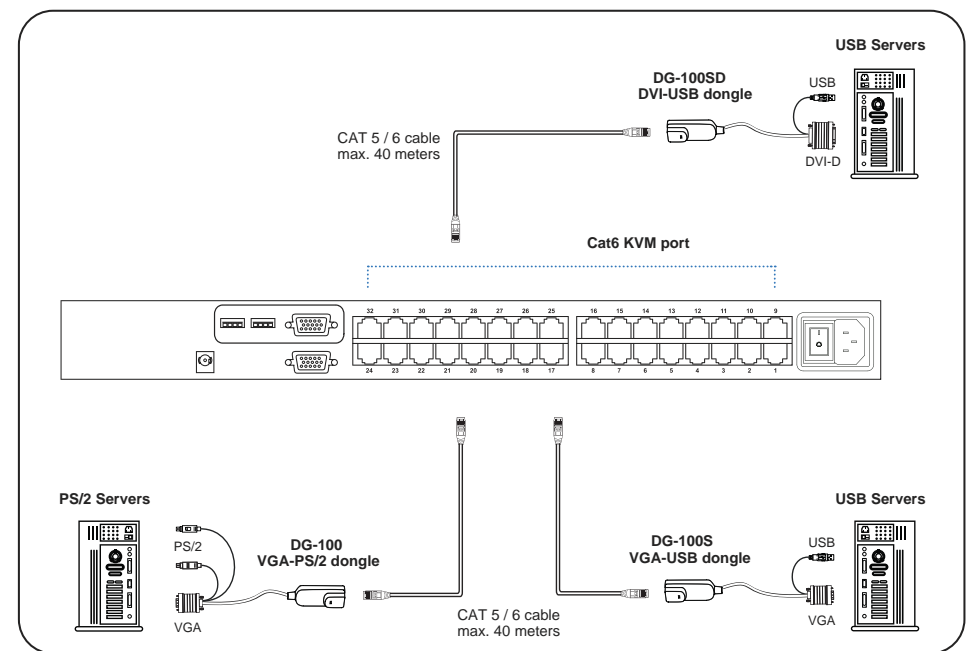

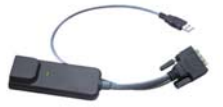

### **DG-100SD DVI-USB dongle**

■ To connect DVI-D connector to the computer's video card ■ To connect USB connector to the computer's USB port

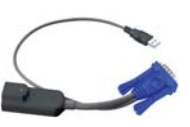

#### **DG-100S VGA-USB dongle**

- To connect DB-15 connector to the computer's video card
- To connect USB connector to the computer's USB port

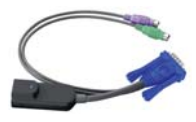

#### **DG-100 VGA-PS/2 dongle**

- To connect DB-15 connector to the computer's video card
- To connect PS/2 keyboard connector to the computer's keyboard port To connect PS/2 mouse connector to the computer's mouse port

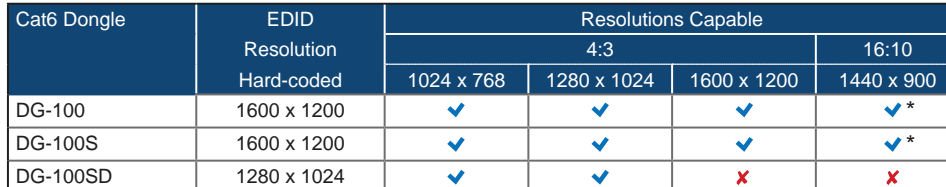

**\*** Requires the user to enable showing unsupported resolutions via the target computer's video adapter settings ( effectively ignoring the DDC / EDID )

**KVM Cascade** ■ Cascade up to 8 levels, 256 servers

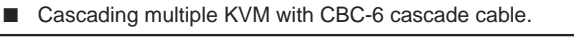

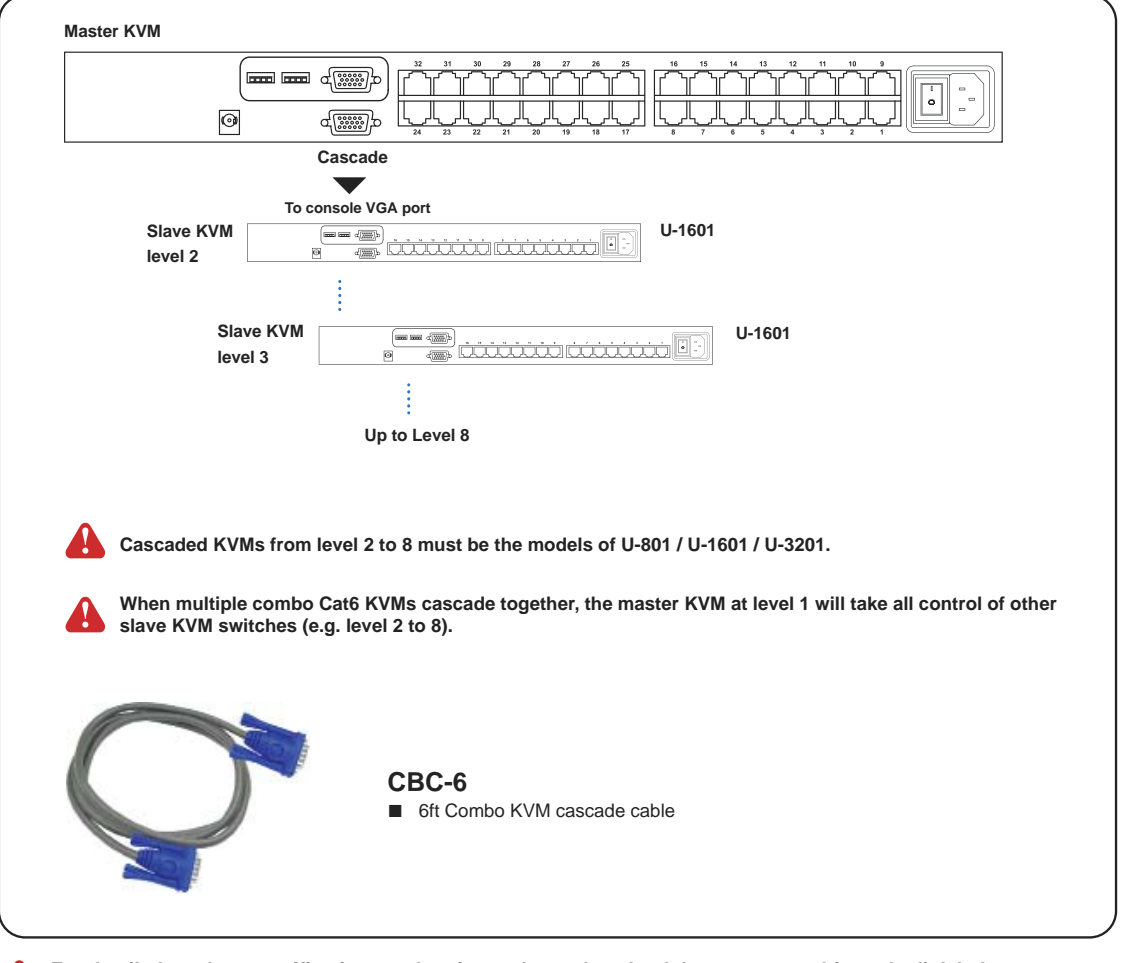

**www.austin-hughes.com/support/usermanual/cyberview/UM-CV-UKVM.pdf For detailed product specifications and options, please download the user manual from the link below :**